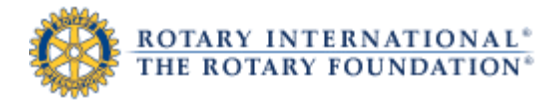

## **Contribution and Recognition Reports: Users Guide**

#### **How to run reports**

m.

From the Contribution and Recognition Reports page, click the name of the report you want to run. The report will appear in a new window.

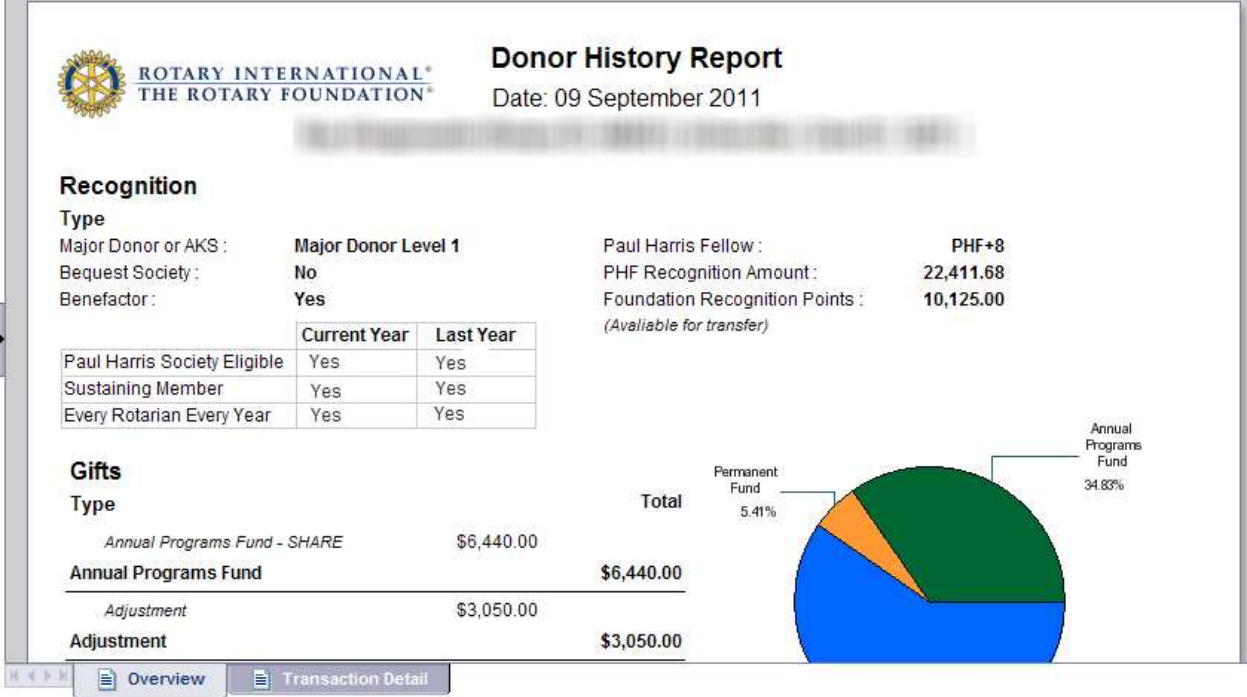

**Figure 1: Example of a donor history report** 

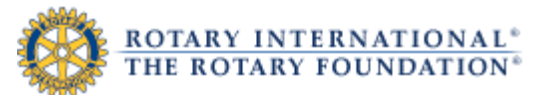

For some reports, you will need to enter additional information, or **prompts**. An example of a prompt window appears below. You will only be able to enter prompts that are associated to your particular role. For example, a District Governor would be able to run only a Monthly Contribution Report for his or her own district.

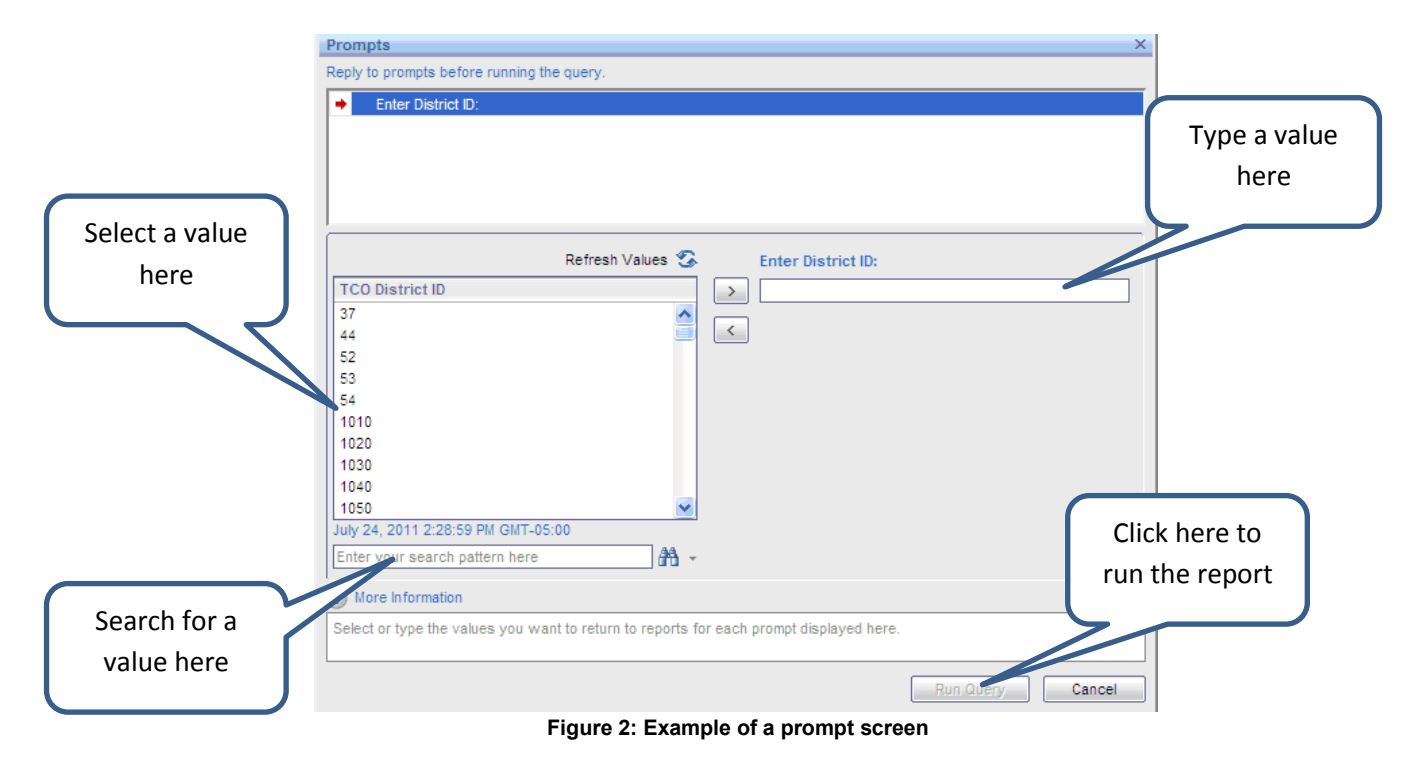

### **How to navigate**

For reports with multiple pages, click on the arrow at the bottom of the window to navigate forward and backward through the pages. For reports with multiple tabs, click on the tabs at the bottom of the window to view details.

| <b>Rotary ID</b>                             | NAME                                            | Club<br><b>Member</b> | <b>Recognition</b><br><b>Amount</b> | <b>Current PHF</b><br>Level | <b>PHF Date</b> | Foundation<br><b>Recognition</b><br><b>Pts Available</b> | - Last Contribution -        | Benefactor   |   |
|----------------------------------------------|-------------------------------------------------|-----------------------|-------------------------------------|-----------------------------|-----------------|----------------------------------------------------------|------------------------------|--------------|---|
| 前項                                           | <b><i>URIGAN PORTURAL</i></b>                   |                       |                                     |                             |                 |                                                          | 1.629.05 Sep-2012 POLIO PLUS | N            |   |
| <b>Barriet Martins</b>                       | contained at a sense and                        | N                     | 1,000.00                            | PHF                         | Mar-1999        |                                                          |                              | N            |   |
| <b><i><u><i><b>HITELITER</b></i></u></i></b> | <b>STERN COMPANY PRODUCTS</b>                   | N                     | 100.00                              |                             |                 |                                                          |                              | N            |   |
| <b>All and</b>                               | <b>Domest Ring</b>                              | N                     | 1,175.00                            | PHF                         | Feb-2011        |                                                          | 75.00 Feb-2012 APF-SHARE     | N            |   |
| <b>ALL AND</b>                               | y research and the first                        | N                     | 1.000.00                            | PHF                         | Jan-1989        |                                                          | Jan-1989 POLIO PLUS          | N            |   |
| <b>Line of T</b>                             | <b>HURSEL ROPERTY</b>                           | N                     | 1,250.00                            | PHF                         | Mar-1999        |                                                          | 250.00 Dec-1999 APF-SHARE    | N            |   |
| <b>South Age of the </b>                     | <b><i>Charge Show Information Institute</i></b> | Y                     | 1,212.22                            | PHF                         | Dec-2006        |                                                          | 212.22 Sep-2012 POLIO PLUS   | $\mathbf{N}$ |   |
| <b>Britain Page</b>                          | <b>PARTIES AND</b>                              | Υ                     | 1,662.03                            | PHF                         | Mar-2010        |                                                          | 162.03 Sep-2012 POLIO PLUS   | N            |   |
| <b>SEAL AND</b>                              | a interesting Minimums?                         | N                     | 1,310.00                            | PHF                         | May-1992        |                                                          | Dec-2008 APF-SHARE           | N            |   |
| <b>NAME OF GROOM</b>                         | <b>BERLIN, IN BILL</b>                          | N                     | 1.000.00                            | PHF                         | Feb-2001        |                                                          |                              | N            |   |
| <b>LIBRARY</b>                               | <b>Highway</b> Road                             | Y                     | 2.412.03                            | $PHF+1$                     | Feb-2008        |                                                          | 1.412.03 Sep-2012 POLIO PLUS | N            |   |
| <b>SALES</b>                                 | Copy Amer-                                      | Υ                     | $9,000.00*$                         | $PHF+8$                     | Mar-2002        |                                                          | 37.03 Sep-2012 POLIO PLUS    | Y            |   |
| <b>Automatical</b>                           | TRAFFIC DECAMING STATE                          | Y                     | 3,822.24                            | $PHF+2$                     | Mar-2003        |                                                          | 205.51 Sep-2012 POLIO PLUS   | Y            |   |
| in Birth                                     | Care Timesan's                                  | И                     | 1,000.00                            | PHF                         | Jun-2007        |                                                          |                              | N            |   |
| <b>Management</b>                            | <b><i>Committee Committee</i></b>               | Y                     | 537.03                              |                             |                 |                                                          | 37.03 Sep-2012 POLIO PLUS    | $\mathsf{N}$ |   |
| <b>WILL BE</b>                               | Company that profits                            | Ν                     | 1,000.00                            | PHF                         | Apr-1991        |                                                          |                              | N            |   |
| <b>NISHMAN</b>                               | a of carrier present experience                 | N                     | 1.000.00                            | PHF                         | Feb-1988        |                                                          |                              | N            | Ą |
| 第一章 三国 关                                     | The Miller of the Mary                          | N                     | 1,000.00                            | PHF                         | Oct-2009        |                                                          |                              | N            |   |
| <b>STARTHERS</b>                             | IL COLORADO DE MUSICIANO                        | Y                     | 3.904.03                            | $PHF+2$                     | Mar-2010        |                                                          | 2,434.03 Sep-2012 POLIO PLUS | N            |   |
| <b>College Company</b>                       | Report of Lin-                                  | Y                     | 6,467.03                            | $PHF+5$                     | Apr-2005        |                                                          | 4,467.03 Sep-2012 POLIO PLUS | N            | V |
|                                              |                                                 | $\sim$                |                                     |                             |                 |                                                          |                              | <b>LOUGH</b> |   |

**Figure 3: Example of a report**

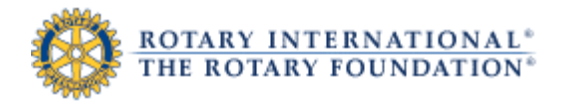

# **How to view a report as a PDF**

To view a report as a PDF, click on the printer icon in the top left area of the window:

| <b>Rotary ID</b>               | NAME                                             | <b>Club</b><br><b>Member</b> | <b>Recognition</b><br>Amount | <b>Current PHF</b><br>Level | <b>PHF Date</b> | Foundation<br><b>Recognition</b><br><b>Pts Available</b> | -- Last Contribution --      | <b>Benefactor</b> |   |
|--------------------------------|--------------------------------------------------|------------------------------|------------------------------|-----------------------------|-----------------|----------------------------------------------------------|------------------------------|-------------------|---|
| <b>Birth</b>                   | <b><i>URALINE PORCHERS</i></b>                   |                              |                              |                             |                 |                                                          | 1.629.05 Sep-2012 POLIO PLUS | N                 |   |
| <b>BETH MARKET</b>             | <b>CALIFORNIA DE MICHIGA BALL</b>                | N                            | 1,000.00                     | PHF                         | Mar-1999        |                                                          |                              | N                 |   |
| <b>HITMLIGHLIS</b>             | <b>SET AT LONG PERSONAL PROPERTY</b>             | $\mathbb{N}$                 | 100.00                       |                             |                 |                                                          |                              | $\mathsf{N}$      |   |
| <b>Contract Contract</b>       | <b>Hinderson, Milas</b>                          | N                            | 1,175.00                     | PHF                         | Feb-2011        |                                                          | 75.00 Feb-2012 APF-SHARE     | N                 |   |
| <b>STATISTICS</b>              | V PERMIT FROM BY                                 | N                            | 1,000.00                     | PHF                         | Jan-1989        |                                                          | Jan-1989 POLIO PLUS          | N                 |   |
| <b>START TO</b>                | <b>Home: Across</b>                              | И                            | 1,250.00                     | PHF                         | Mar-1999        |                                                          | 250.00 Dec-1999 APF-SHARE    | N                 |   |
| <b>College of</b>              | <b>PRODUCTS IN THE R. P. LEWIS CO., LANSING.</b> | Y                            | 1.212.22                     | PHF                         | Dec-2006        |                                                          | 212.22 Sep-2012 POLIO PLUS   | $\mathsf{N}$      |   |
| <b>FIRE ROY</b>                | <b>PARTNERS ARE</b>                              | Y                            | 1,662.03                     | PHF                         | Mar-2010        |                                                          | 162.03 Sep-2012 POLIO PLUS   | N                 |   |
| (min.mm)                       | a interesting fill-research                      | N                            | 1,310.00                     | PHF                         | May-1992        |                                                          | Dec-2008 APF-SHARE           | N                 |   |
| <b>NAME OF GROOM</b>           | <b>BERGHAM AND REAL</b>                          | N                            | 1,000.00                     | PHF                         | Feb-2001        |                                                          |                              | N                 |   |
| <b>CAR CORAL</b>               | <b>Margaret Fire</b>                             | Y                            | 2.412.03                     | $PHF+1$                     | Feb-2008        |                                                          | 1.412.03 Sep-2012 POLIO PLUS | $\mathbf{N}$      |   |
| <b>Karl Holl</b>               | Cars innis                                       | Y                            | $9.000.00*$                  | $PHF+8$                     | Mar-2002        |                                                          | 37.03 Sep-2012 POLIO PLUS    | Y                 |   |
| <b><i><u>AUTOMOTIV</u></i></b> | <b>TRAFFIC Decision of the COMPA</b>             | Y                            | 3.822.24                     | $PHF+2$                     | Mar-2003        |                                                          | 205.51 Sep-2012 POLIO PLUS   | Y                 |   |
| <b>DESIGNATION</b>             | Caper Theoretown                                 | N                            | 1.000.00                     | PHF                         | Jun-2007        |                                                          |                              | N                 |   |
| <b>Miller Vancouver</b>        | <b>Committee Caree</b>                           | Y                            | 537.03                       |                             |                 |                                                          | 37.03 Sep-2012 POLIO PLUS    | N                 |   |
| <b>WELL-WELL</b>               | Composé Hutanoille                               | N                            | 1,000.00                     | PHF                         | Apr-1991        |                                                          |                              | N                 |   |
| <b>NISHMAN</b>                 | a program companies and an                       | N                            | 1.000.00                     | PHF                         | Feb-1988        |                                                          |                              | N                 | ◬ |
| (1, 1, 1, 1, 1)                | The Miller and                                   | N                            | 1,000.00                     | PHF                         | Oct-2009        |                                                          |                              | N                 |   |
| <b>STARTHERED</b>              | 17 AMERICAN STREET                               | Y                            | 3,904.03                     | $PHF+2$                     | Mar-2010        |                                                          | 2,434.03 Sep-2012 POLIO PLUS | N                 |   |
| <b>College County</b>          | Samuel 22                                        | Y                            | 6,467.03                     | $PHF+5$                     | Apr-2005        |                                                          | 4,467.03 Sep-2012 POLIO PLUS | N                 | v |
| -----                          |                                                  |                              | $1 - 1 - 1$                  | $-1$                        |                 |                                                          |                              |                   |   |

**Figure 4: Example of a report**

#### Click "Open" to view the report as a PDF:

| <b>品</b><br>EH | <b>Rotary ID</b>                                 |                                  |                          |                                                                         |         |                                                                    | $\vert x \vert$ |                     |                              |              |              |                |
|----------------|--------------------------------------------------|----------------------------------|--------------------------|-------------------------------------------------------------------------|---------|--------------------------------------------------------------------|-----------------|---------------------|------------------------------|--------------|--------------|----------------|
|                |                                                  | NAME                             |                          | Do you want to open or save this file?                                  |         |                                                                    |                 | Last Contribution - | <b>Benefactor</b>            |              | $\triangleq$ |                |
|                | 图片                                               | <b>Bill Williams</b>             | $\overline{\phantom{a}}$ | Name: ClubRecognitionSummary.pdf                                        |         | ep-2012 POLIO PLUS                                                 | N               |                     |                              |              |              |                |
| (2)            | <b>CALIFORNIA</b>                                | <b>NUMBER OF STREET</b>          |                          |                                                                         |         | Type: Adobe Acrobat Document, 2.26MB                               |                 |                     |                              | N            |              |                |
|                | <b>Carl Ton</b><br><b>RECORD WITH THE RIVER.</b> |                                  |                          |                                                                         |         | From: reportspreview.rotary.org                                    |                 |                     | N                            |              |              |                |
|                | \$1.10.100                                       | The Control                      |                          |                                                                         |         |                                                                    |                 |                     | eb-2012 APF-SHARE            | N            |              |                |
|                | <b>MAGAZIN</b>                                   | or Blaker: James R.              |                          |                                                                         | Open    | Save                                                               | Cancel          |                     | an-1989 POLIO PLUS           | N            |              |                |
|                | <b>BELLEVILLE</b>                                | <b>Rights of Find</b>            |                          |                                                                         |         |                                                                    |                 |                     | ec-1999 APF-SHARE            | N            |              |                |
|                | <b>ANTI COMME</b>                                | Milensons Milenson Car 200       |                          | While files from the Internet can be useful, some files can potentially |         |                                                                    |                 |                     | lep-2012 POLIO PLUS          | N            |              |                |
|                | 「一」                                              | <b>Sanking Links</b>             |                          |                                                                         |         |                                                                    |                 |                     | ep-2012 POLIO PLUS           | N            |              |                |
|                | <b>Age of Local</b>                              | <b>MESS REPORT COMPANY</b>       | $\overline{Q}$           |                                                                         |         | harm your computer. If you do not trust the source, do not open or |                 |                     | ec-2008 APF-SHARE            | N            |              |                |
|                | <b>AND WHEN</b>                                  | <b>Bernard Editor</b>            |                          | save this file. What's the risk?                                        |         |                                                                    |                 |                     |                              | N            |              |                |
|                | <b>The Alex</b>                                  | <b>Backer Tarty</b>              |                          | 2.412.03                                                                | PHF+1   | <b>Feb-Zuus</b>                                                    |                 |                     | 1.412.03 Sep-2012 POLIO PLUS | N            |              |                |
|                | mill air                                         | 1.8.8 mm                         |                          | $9,000.00*$                                                             | $PHF+8$ | Mar-2002                                                           |                 |                     | 37.03 Sep-2012 POLIO PLUS    | Y            |              |                |
|                | $= 10$                                           | Them because a po-               | Y                        | 3,822.24                                                                | $PHF+2$ | Mar-2003                                                           |                 |                     | 205.51 Sep-2012 POLIO PLUS   | Y            |              |                |
|                | 把进程                                              | THE METER R                      | N                        | 1,000.00                                                                | PHF     | Jun-2007                                                           |                 |                     |                              | N            |              |                |
|                | <b>EXHIBI</b>                                    | Witnessman (1) cameri            | Y                        | 537.03                                                                  |         |                                                                    |                 |                     | 37.03 Sep-2012 POLIO PLUS    | $\mathsf{N}$ |              |                |
|                | <b>JAUNARY</b>                                   | <b>Charles Committee</b>         | N                        | 1,000.00                                                                | PHF     | Apr-1991                                                           |                 |                     |                              | N            |              |                |
|                | <b>BENI BIRGH</b>                                | A Editorial Auto collective con- | N                        | 1,000.00                                                                | PHF     | Feb-1988                                                           |                 |                     |                              | N            | ◬            |                |
|                | <b>LESTE MY</b>                                  | <b>Miller II Scare</b>           | N                        | 1,000.00                                                                | PHF     | Oct-2009                                                           |                 |                     |                              | N            |              |                |
|                | -                                                | <b>Billian Lake</b>              | Y                        | 3.904.03                                                                | $PHF+2$ | Mar-2010                                                           |                 |                     | 2,434.03 Sep-2012 POLIO PLUS | N            |              |                |
|                | <b>DATE TO A</b>                                 | <b>Billian Street, Caller</b>    | V                        | 6,467.03                                                                | $PHF+5$ | Apr-2005                                                           |                 |                     | 4,467.03 Sep-2012 POLIO PLUS | N            | v            |                |
|                | سيسترد سالات                                     |                                  |                          |                                                                         |         |                                                                    |                 |                     |                              |              |              |                |
| R              | <b>CRS</b>                                       |                                  |                          |                                                                         |         |                                                                    |                 |                     |                              |              |              |                |
|                |                                                  |                                  |                          |                                                                         |         |                                                                    |                 |                     |                              |              |              | 18 minutes ago |

**Figure 5: Example of report**